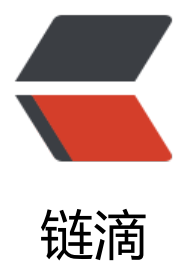

# springDat[aJpa](https://ld246.com) 学习笔记

- 作者: tianyunperfect
- 原文链接:https://ld246.com/article/1545811569102
- 来源网站:[链滴](https://ld246.com/member/tianyunperfect)
- 许可协议:[署名-相同方式共享 4.0 国际 \(CC BY-SA 4.0\)](https://ld246.com/article/1545811569102)

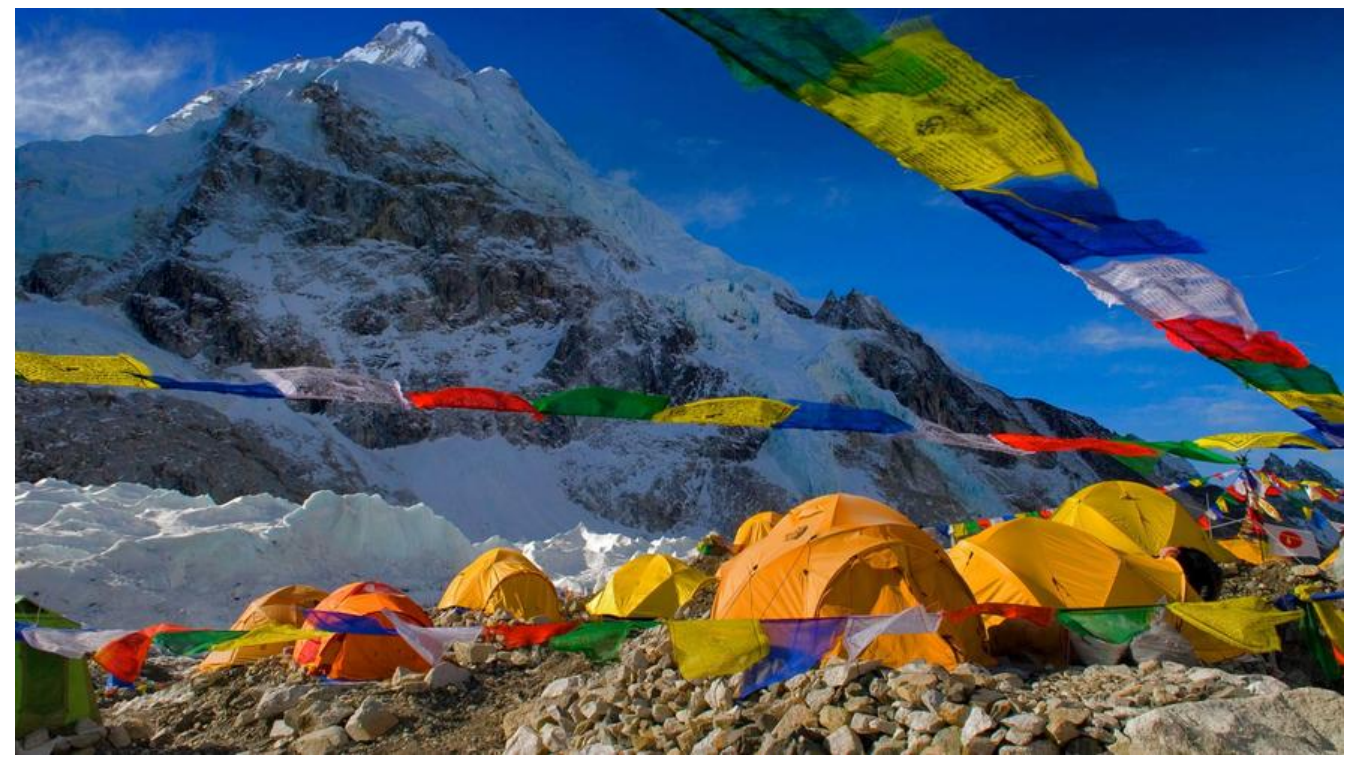

**前言**

ORM框架,会大大减少重复性代码,开发速度快;

底层使用了hibernate;

# **springData**

# **准备**

# **引用**

```
<!--spring相关的依赖-->
<dependency>
   <groupId>org.springframework</groupId>
  <artifactId>spring-context</artifactId>
   <version>5.0.2.RELEASE</version>
</dependency>
<dependency>
  <groupId>org.springframework</groupId>
   <artifactId>spring-tx</artifactId>
   <version>5.0.2.RELEASE</version>
</dependency>
<dependency>
   <groupId>org.aspectj</groupId>
   <artifactId>aspectjweaver</artifactId>
  <version>1.8.7</version>
</dependency>
<dependency>
```

```
 <groupId>org.springframework</groupId>
   <artifactId>spring-test</artifactId>
   <version>5.0.2.RELEASE</version>
</dependency>
<!--原生Jpa所需依赖-->
<dependency>
   <groupId>mysql</groupId>
   <artifactId>mysql-connector-java</artifactId>
   <version>5.1.6</version>
</dependency>
<dependency>
   <groupId>log4j</groupId>
   <artifactId>log4j</artifactId>
   <version>1.2.12</version>
</dependency>
<dependency>
   <groupId>org.hibernate</groupId>
   <artifactId>hibernate-c3p0</artifactId>
   <version>5.0.7.Final</version>
</dependency>
<dependency>
   <groupId>junit</groupId>
  <artifactId>junit</artifactId>
   <version>4.12</version>
</dependency>
<dependency>
   <groupId>org.hibernate</groupId>
   <artifactId>hibernate-entitymanager</artifactId>
   <version>5.0.7.Final</version>
</dependency>
<!--spring data jpa 所需依赖-->
<dependency>
   <groupId>org.springframework.data</groupId>
   <artifactId>spring-data-jpa</artifactId>
   <version>2.0.5.RELEASE</version>
</dependency>
<dependency>
   <groupId>org.springframework</groupId>
   <artifactId>spring-orm</artifactId>
   <version>5.0.2.RELEASE</version>
</dependency>
```
#### **xml配置初始化JPA**

```
<?xml version="1.0" encoding="UTF-8"?>
<beans xmlns="http://www.springframework.org/schema/beans"
    xmlns:xsi="http://www.w3.org/2001/XMLSchema-instance"
    xmlns:aop="http://www.springframework.org/schema/aop"
    xmlns:context="http://www.springframework.org/schema/context"
    xmlns:jdbc="http://www.springframework.org/schema/jdbc"
    xmlns:tx="http://www.springframework.org/schema/tx"
    xmlns:jpa="http://www.springframework.org/schema/data/jpa"
    xsi:schemaLocation="http://www.springframework.org/schema/beans http://www.springf
```

```
amework.org/schema/beans/spring-beans.xsd
     http://www.springframework.org/schema/aop http://www.springframework.org/schema
aop/spring-aop.xsd
     http://www.springframework.org/schema/context http://www.springframework.org/sch
ma/context/spring-context.xsd
     http://www.springframework.org/schema/jdbc http://www.springframework.org/schema
jdbc/spring-jdbc.xsd
     http://www.springframework.org/schema/tx http://www.springframework.org/schema/tx
spring-tx.xsd
     http://www.springframework.org/schema/data/jpa http://www.springframework.org/sch
ma/data/jpa/spring-jpa.xsd">
   <!-- 配置要扫描的包 -->
   <context:component-scan base-package="com.alvin"></context:component-scan>
   <!-- 1.dataSource -->
   <bean id="dataSource" class="com.mchange.v2.c3p0.ComboPooledDataSource">
      <property name="driverClass" value="com.mysql.jdbc.Driver" />
      <property name="jdbcUrl" value="jdbc:mysql://localhost:3306/test" />
      <property name="user" value="root" />
      <property name="password" value="admin" />
   </bean>
   <!-- 2.EntityManagerFactory -->
   <bean id="entityManagerFactory" class="org.springframework.orm.jpa.LocalContainerEntit
ManagerFactoryBean">
      <property name="dataSource" ref="dataSource" />
      <property name="packagesToScan" value="com.alvin.domain" />
      <property name="persistenceProvider">
        <bean class="org.hibernate.jpa.HibernatePersistenceProvider" />
      </property><!--必须写-->
      <!--JPA供应商适配器-->
      <property name="jpaVendorAdapter">
        <bean class="org.springframework.orm.jpa.vendor.HibernateJpaVendorAdapter">
          <!--是否自动生成DDL语句,如果没有表,value=false会报错-->
          <property name="generateDdl" value="false" />
          <property name="database" value="MYSQL" />
          <property name="databasePlatform" value="org.hibernate.dialect.MySQLDialect" /
          <property name="showSql" value="true" />
        </bean>
     </property>
      <!--JPA方言-->
      <property name="jpaDialect">
        <bean class="org.springframework.orm.jpa.vendor.HibernateJpaDialect" />
      </property>
   </bean>
   <!-- 3.事务管理器-->
   <bean id="transactionManager" class="org.springframework.orm.jpa.JpaTransactionMana
er">
      <property name="entityManagerFactory" ref="entityManagerFactory" />
```

```
 </bean>
```

```
 <!--整合jpa-->
   <jpa:repositories base-package="com.alvin.dao "
              transaction-manager-ref="transactionManager"
              entity-manager-factory-ref="entityManagerFactory">
   </jpa:repositories>
   <!-- 4.txAdvice-->
   <tx:advice id="txAdvice" transaction-manager="transactionManager">
     <tx:attributes>
        <tx:method name="get*" read-only="true" propagation="SUPPORTS"/>
        <tx:method name="find*" read-only="true" propagation="SUPPORTS"/>
        <tx:method name="*" propagation="REQUIRED" read-only="false"/>
     </tx:attributes>
   </tx:advice>
   <!-- 5.aop-->
  \leqaop:config\geq <aop:pointcut id="pointcut" expression="execution(* com.alvin.service.*.*(..))" />
     <aop:advisor advice-ref="txAdvice" pointcut-ref="pointcut" />
   </aop:config>
</beans>
```
#### **pojo**

和原生一样

# **dao层接口**

public interface ICustomerDao extends JpaRepository<Customer,Integer>,JpaSpecificationEx cutor<Customer>{ }

# **使用**

#### **新增、修改:save**

Customer customer = new Customer(); customer.setCustName("hello Spring data JPA"); customerService.save(customer);

#### **删除**

customerService.delete(1);

## **查询所有**

List<Customer> list = customerService.findAll();

#### **根据ID查询findById**

Customer customer = customerService.findById(1); System.out.println(customer);

## **命名规则查询(条件查询)**

/\*\*

- \* 根据方法的命名规则查询
- \* 拓展:
- \* 约定大于配置(很重要的思想)
- \* @param custName
- \* @param custAddress
- \* @return

\*/

List<Customer> findByCustNameAndCustAddressLike(StringcustName, String custAddress);

# **自定义JPQL查询(条件查询)**

/\*\*

- \* 查询集合(带条件--JPQL)
- \* @param custName
- \* @param custAddress
- \* @return

```
 */
```
@Query("from Customer where custName = ?1 and custAddress like ?2") List<Customer> findAll(String custName, String custAddress);

# **自定义sql查询(条件查询)**

/\*\*

- \* Sql
- \* @param custName
- \* @param custAddress
- \* @return

\*/

@Query(value = "select \* from cst\_customer where cust\_name = ?1 and cust\_address like ?2", ativeQuery=true)

List<Customer> findAllByNative(String custName, StringcustAddress);

## **自定义update、delete**

/\*\*

- \* 自定更新
- \* @param custId
- \* @param custName
- \* @param custAddress

\*/

```
@Query("update Customer set custName = ?2,custAddress = ?3 where custId = ?1")
@Modifying
```
void update(Integer custId, String custName, StringcustAddress);

#### **Specification对象查询和分页**

方便拼接查询条件

#### 查询

```
//创建Specification对象 select * from cst_customer where
Specification<Customer> specification = new Specification<Customer>() {
   @Override
   public Predicate toPredicate(Root<Customer> root, CriteriaQuery<?> criteriaQuery, Criteri
Builder criteriaBuilder) {
      // 条件
      Predicate p1 = criteriaBuilder.equal(root.get("custName"), "客户2");
     Predicate p2 = criteriaBuilder.like(root.get("custAddress"), "%北%");
      return criteriaBuilder.and(p1,p2);
   }
};
```
List<Customer> all = service.findAll(specification);

分页

传入参数第几页,多少条!

```
//创建Specification对象 select * from cst_customer
Specification<Customer> specification = new Specification() {
   @Nullable
   @Override
   // 此内部方法只是负责拼接条件及参数
   public Predicate toPredicate(Root root, CriteriaQuery cq, CriteriaBuilder cb) {
     Predicate predicate = cb.and(cb.equal(root.get("custName"),"京西集团"),
          cb.like(root.get("custAddress"),"%山%"));
     return null;
   }
};
```
Pageable pageable = PageRequest.of(1,2); Page<Customer> page = customerService.findAllByPage(specification, pageable); List<Customer> list = page.getContent();

**一对多和多对多查询**

待补充